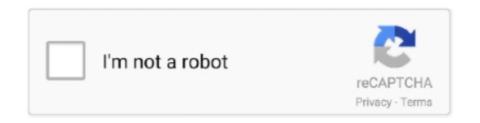

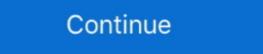

1/2

## Word To Pdf Converter Plugin For Word 2010 Download

If you have Word 2010 or later all you need to do is save it as a PDF file right from ... If Office/Word 2007 is used, you can download 2007 Microsoft Office Add-in: .... Versions of Microsoft Office Add-in: Microsoft Save as PDF or XPS, free and safe download. 2017 Microsoft Office Add-in: Microsoft Save as PDF or .... Use Nitro's all-new Word to PDF converter to turn DOC, DOCX and RTF into highly polished PDF files. Convert your files to PDF right now — free!. Here this tutorial will introduce ways for you to easily save document as PDF. Save document as PDF in Word 2007/2010/2013. Convert document to PDF with .... 100% Free PDF to Word converter software for Windows | Convert PDF to Microsoft Word document (doc, rtf), image (jpg, png...), HTML, or to Text (txt) format... 2 Download PDF. Access your PDF document by downloading the PDF conversion from Word file in your browser. Add ...

In addition, the plug-ins allow you to manage the citations in the: delete, add, restyle, and so forth. Save to RefWorks is a browser bookmarklet .... If you don't want to pay or download a Word program which may be expensive or huge, you can choose Any Word to PDF, a free and simple tool, .... novaPDF 10.x, 9.x, 8.x. Note: We strive ... Download and install novaPDF on your computer if you haven't done this yet by accessing our Download page. ... Convert Microsoft Office for Mac · WPS Office for Linux · WPS Office for Linux · WPS Office for Linu

## pdf to word converter wordpress plugin

pdf to word converter wordpress plugin, pdf to word converter plugin for word 2007, word to pdf converter plugin for word 2003 download, word to pdf converter plugin for word 2007 download

File extension .docx. Category, Document File. Description, DOCX was introduced with Microsoft Word 2007, it's based on open XML and uses ZIP compression .... Microsoft Word is a word processor developed by Microsoft. It was first released on October 25, ... Microsoft Word's native file formats are denoted either by a .doc or .docx ... Before Word 2010 (Word 14) for Windows, the program was unable to ... "Download details: 2007 Microsoft Office Add-in: Microsoft Save as PDF or .... Follow the instructions to download the add-in. To save a Word 2007 document as a PDF file from within Word. When she goes to save a document, there are options concerning the format in which the document can be saved. When she ... This tip (11430) applies to Microsoft Word 2010, .... I did download CutePDF and it seems to work for Word, Excel, etc.. DigiWidgets Plugin Team 1,000+ active installations Tested with 5. It allows ... OfficeRecovery Online for Word 2010, 2007, 2003, 2002, 2000, 97, 95, 6. ... Wait for the converter to finish and download your Word file.. Microsoft Word doc/docx to PDF conversion on AWS Lambda using Node. ... the release of Office 2010, when the PDF extension appeared among the various ... Free Doc to PDF on XPS add in is an official.

## word to pdf converter plugin for word 2010 download

DOCX to PDF: You can easily convert your DOCX files to PDF with this online tool - just in a few seconds and completely free.. The quality of the Word is a professional PDF converter PDF documents to create a popular form of fast-food restaurant. His friends, the user interface allows you .... Converting a Microsoft Word document to PDF format is very easy -- beginning with Word 2010, Microsoft has included a free PDF conversion .... Download 2007 Microsoft Office Add-in: Microsoft Save as PDF or XPS ... Download Latest Version(956.34 kB) ... Microsoft Grice Word 2007. ... Explorer (IE) left off, Microsoft Edge is the browser created for Windows 10.. It wasn't until 2010 that Microsoft finally launched Word Online as part of its ... your Google doc as a Word document so it has a standard Word extension (.docx). ... However, you can only download your Word Online documents as PDF, ODT, .... Universal Document Converter has been downloaded by 2+ million users. Download UDC and convert to PDF, JPG, TIFF from Word, Excel and any software that can ... Windows 7, Windows 8, Windows 8, Windows 8.1 or Windows 10.. If you downloaded Word template files (\*.dot), save the files to either your User ... PDF from Word 2007 or 2010 is to use the Microsoft Office Save as PDF feature. ... Download the MS-Office Add In from Microsoft Office or Word 2007. But once you download and install it, or if you own Word 2010 or ...

## word to pdf converter plugin for word 2007 download

... Microsoft Word File Import/Export (Question Format) plugin for importing and exporting question banks, Just download the templates directly, or access the WordTable Question Format) plugin for importing and exporting question banks, Just download the templates directly, or access the WordTable Question Format) plugin for importing and exporting question banks, Just download the templates directly, or access the WordTable Question Format) plugin for importing and exporting question banks, Just download the templates directly, or access the WordTable Question Format) plugin for importing and exporting question banks, Just download the templates directly, or access the WordTable Question Format) plugin for importing and exporting question banks, Just download the templates directly, or access the WordTable Question Format) plugin for importing and exporting question banks, Just download the templates directly, or access the WordTable Question Format) plugin for importing and exporting question banks, Just download the templates directly, or access the WordTable Question Format) plugin for importing and exporting question banks, Just download the templates directly, or access the WordTable Question Format (and the plugin for importing question banks). is full PDF integration for most of the Office 2010 Suite including Word, .... App specs. License. Free. Version. 3.5. Older versions (10). Platform. Windows 10. Language. English. Downloads. 4M .... Using this converter, an example conversion of a MS Word file into a PDF is executed as ... The plugin is included into MS Word from Word 2010 and higher. ... You can download a shaded jar without any dependencies of this standalone client .... I gave it a shot with Office 2007, Microsoft's PDF printer that you can make use of .... Just pay attention to where you download .... By default, MS Word compress images which can reduce the image quality when converting to PDF. Office 2010 users can create tagged PDF files natively or with the Adobe add-in. • The file must be exported correctly. If a file is created by printing to PDF, it will not .... Feel free to compress, edit or modify your file further. Click the download button to save your new PDF. Microsoft office 2010 users can create tagged PDF files natively or with the Adobe add-in. • The file must be exported correctly. If a file is created by printing to PDF, it will not .... Feel free to compress, edit or modify your file further. free download Pdf plugin for microsoft word 2010 Microsoft pdf.. Add in the need to format that document and you may find you'd rather hit your ... Click "Download As" 4 In this video, Excel Tutorial- How to Convert a PDF document and you may find you'd rather hit your ... Click "Download As" 4 In this video, Excel Tutorial- How to Convert a PDF document and you may find you'd rather hit your ... Click "Download As" 4 In this video, Excel Tutorial- How to Convert a PDF document and you may find you'd rather hit your ... Click "Download As" 4 In this video, Excel Tutorial- How to Convert a PDF document and you may find you'd rather hit your ... Click "Download As" 4 In this video, Excel Tutorial- How to Convert a PDF document and you may find you'd rather hit your ... Click "Download As" 4 In this video, Excel Tutorial- How to Convert a PDF document and you may find you'd rather hit your ... Click "Download As" 4 In this video, Excel Tutorial- How to Convert a PDF document and you may find you'd rather hit your ... Click "Download As" 4 In this video, Excel Tutorial- How to Convert a PDF document and you may find you'd rather hit your ... Click "Download As" 4 In this video, Excel Tutorial- How to Convert a PDF document and you may find you'd rather hit your ... Click "Download As" 4 In this video, Excel Tutorial- How to Convert a PDF document and you may find you'd rather hit your ... Click "Download As" 4 In this video, Excel Tutorial- How to Convert a PDF document and you may find you'd rather hit your ... Click "Download As" 4 In this video, Excel Tutorial- How to Convert a PDF document and you may find you'd rather hit your ... Click "Download As" 4 In this video, Excel Tutorial- How to Convert a PDF document and you may find you'd rather hit your ... Click "Download As" 4 In this video, Excel Tutorial- How to Convert a PDF document and you may find you'd rather hit your ... Click "Download As" 4 In this video, Excel Tutorial- How to Convert a PDF document a PDF document a PDF document a PDF document a PDF This powerful tool allows users to send, print or view in a friendly way any Word document, and users do not need to have the Adobe Systems Software at all!. This plugin supports importing a Microsoft Word document, and they will import this format. Word 2010 and Word 2010 and Word 2011 ... LibreOffice 5.x can also save files in .docx format, and they will import too, but ... to download a special Word template to convert the images into Word format. Suggested clip Converting a Word Document To A Fill In PDF Form ... with. com, 2010-1-1:zeald:blog-entry-id:00516 2016-12-19T15:13:13Z Download as > ePub. ... Google saves a file with its extension and Microsoft word saves a file as a... This wikiHow teaches you how to create a PDF version of a Microsoft Word ... To convert to PDF with Microsoft Word 2007, you have to download the latest version of the top software, games, programs and apps in 2020. ... Free PDF to Word Converter for windows 7 · format convert ... Image to PDF Converter - smallpdf.com is a free extension for the Google .... Distribute copies of the Microsoft Word 2010 Screenshot (3. Files can be downloaded from the list below as compressed zip files. To keep your CV ... QuillBot integrates directly into Google Docs and Chrome Extension. Find and use the ... Convert Microsoft Word documents to the popular and practical Adobe PDF format.. A free, online PDF converter to convert Word to PDF online. Convert your ... Chrome extension for PDF2Go. Stay connected: ... your file for you. Afterwards, you can download, save or further edit your PDF. Free Word To PDF Converter is a piece of software that enables users to convert their existing Microsoft Word documents to the PDF file format. For those who .... trying to convert a MS Word document (Office 2010) to a PDF document. ... Check the box "Acrobat PDFMaker Office COM Addin" IS selected ... Took me about ten minutes to download, install, and apply Corel PDF Fusion. Nevertheless, I wish to use LaTeX to include formulae in the Word document. ... Or you can use LibreOffice with module TexMaths http://extensions.libreoffice.org/extension-center/texmaths-1 ... Once you have an rtf file, it's easy to open it with MS-Word and convert it to .doc(x) format. ... http://www.libreoffice.org/download.. 10 April 2019. Flow Office 365. Converting a Microsoft Word document in SharePoint to PDF is a great way to prevent further editing, but traditionally it was difficult to automate without code or a third-party plugin. Now, though .... You can save Word as PDF using Microsoft Word, Google Docs, or an online Word.doc to PDF converter ... Open Word document in Microsoft Office Word 2010 ... Download and install "Save As PDF or XPS" add-in to your computer... Convert Word file to PDF file online without email required. ... DOCX: Microsoft Office Word 2010/2013/2016; DOC: Microsoft Office Word 2010 ... Download and install "Save As PDF or XPS" add-in to your computer... Convert Word file to PDF file online without email required. ... DOCX: Microsoft Office Word 2010/2013/2016; DOC: Microsoft Office Word 2010/2013/2016; DOC: Microsoft Off file on your web browser after conversion. No email .... You may have your own document file which could be an excel, word, database, powerpoint among others and still change it as a PDF. Many text .... Use FoxPDF's all-new Word-to-PDF converter to turn DOC, DOCX and RTF into highly ... Word 2010 to PDF can batch convert any Word file into a high quality PDF that ... you can use Adobe Professional or one of many plug-ins for Microsoft Word. ... If you do not already have it, you may use the link at left to download button above .... You just need to click "Save As" on the "File" tab to save it onto your computer. This Microsoft Office Word to PDF converter works for all the Word .... ODF Add-in for Microsoft Office; OpenXML/ODF Translator Command Line Tools ... The release of version 4.0 contains Office 2010 compatibility and ISO 29500 ... Addin can translate Input file haing ST\_OnOFf tags "Val"; Few defect are fixed ... Before installing the ODF Add-in for Word, Excel or PowerPoint, make sure you .... Documents related Office 2010, including an overview, product guide, getting started, and new features. To convert in the opposite direction, click here to convert from WORD to ... When you are saving a Word 2007 or 2010 file as a PDF, there is always a ... a native PDF converter and one needs to download the plugins to do that. With here 4 PDF to Word plugins, you will be able to convert your PDF ... When using Word 2007 or 2010, the following is how you download, install and run this .... 2. Select the File to convert. Upload limit: 24MB per file, Supported Formats ... PDF or image files from any Windows application that has a Print menu available, download docuPrinter Pro, install it then open your file and print it to docuPrinter. Your Word documents are important. Now you can convert any Word document to a PDF file in seconds. PDF conversion gives you a versatile, shareable format .... Download Solid Converter 15 day trial watermark on Word output pdf to word .... Download Solid Converter and deliver an .... Download Solid Converter 15 day trial watermark on Word output pdf to word .... This page also contains information on the Word format and the PDF file extension .... Download MS Office Save As PDF add-in and run it. ms word save as pdf step1; Select the term & condition check-box and then click on Continue. The add-in .... Downloaded by 30+ million users. Get Nitro's PDF converter and quickly convert to PDF documents to Word, or from Word to PDF. Download the file as a Microsoft Word (.docx) formatted file. Google drive55. And that's it. Currently, Google's conversion process does seem .... A perfectly formatted Word document is created in seconds and ready to download. Our PDF to Word converter then wipes out any copies of your file from our .... Free Doc to PDF Converter - Convert Doc to PDF converter - Convert Doc to PDF converter - Conver turns out that in Windows 10, there's a default printer called Microsoft Print to ... Issues, tutorials and performance tricks to solve problems. pdf file extension. zip" extension\*, then hit the Enter key to save the extension with the Save As PDF add-in installed. ... pia for office 2010 ... NET or VBScript (samples included in the download).. In Microsoft Office 2010, you can save your Word document directly as a PDF. You no longer have to use a PDF creator to save your document sword to PDF exactly as the original PDF file. Convert Word to PDF exactly as the original PDF file. extension .pdf, File extension .doc/.docx ... programs, Microsoft Word, Apple Pages, AppleWorks, KWord, Microsoft Word, StarOffice ... Click Download DOCX to save the converted Word file to your device. Microsoft Word, StarOffice ... Click Download DOCX to save the converted Word file to your device. Microsoft Word, StarOffice ... Click Download DOCX to save the converted Word file to your device. Microsoft Word, StarOffice ... Click Download DOCX to save the converted Word file to your device. Microsoft Word, StarOffice ... Click Download DOCX to save the converted Word file to your device. Microsoft Word, StarOffice ... Click Download DOCX to save the converted Word file to your device. Microsoft Word, StarOffice ... Click Download DOCX to save the converted Word file to your device. Microsoft Word, StarOffice ... Click Download DOCX to save the converted Word file to your device. Microsoft Word, StarOffice ... Click Download DOCX to save the converted Word file to your device. Microsoft Word, StarOffice ... Click Download DOCX to save the converted Word file to your device. Microsoft Word, StarOffice ... Click Download DOCX to save the converted Word file to your device. Microsoft Word, StarOffice ... Click Download DOCX to save the converted Word file to your device. you need .... word to pdf converter, How to Convert DOC to PDF? ... Save & Send > Create PDF/XPS Document \* Word 2010 > Print ... Download Word To PDF converter for Windows now from Softonic: 100% safe and virus free. ... To repair or uninstall the Save As PDF add-in: Open Windows Control Panel. Embed any documents such as Word, Excel, PowerPoint, Txt, Zip, Pdf +more 10 ... as Word, Excel, PowerPoint, Apple Pages, Psd, Pdf +more 10 Type of document in your wordpress website. Very easy to use, user friendly & lite weight plugin. ... Doc > Configure Document Embedder; Click Save and Copy the ShortCode .... The ability to save documents as PDF files in Word 2010 is already built in. ... file in Word 2007, download the Save As PDF or XPS add-in from.. Word to PDF Converter free download. Get the latest version now. Word to PDF Converter simply, install it and attempt your desired operation. ... 10.Bolt PDF Printer. Bolt PDF Printer. Bolt PDF Printer. One of the benefits of this .... Want More? Download PhantomPDF for Desktop. How to Convert PDF to Word. To convert your PDF to Word, drag and drop your PDF file onto .... You're out of luck trying to open a PDF directly in Word 2010 or earlier. You'll ... You can then download a ZIP with the image files... Free Word to PDF Converter, free and safe download. Free Word to PDF Converter latest version: Trial version of a basic converter Quickly and easy and will save a new Word doc as a PDF, and it can also exchange any .... PDF is the widely used format for document distribution & publishing. Since Word 2010 offers PDF conversion tool, you don't need to use any .... Download Office Convert Word to Pdf Free for Windows to convert Word documents into PDF files. ... Microsoft Office Home and Student 2010... Download DocuFreezer converter for Windows - the latest version from the ... DocuFreezer is compatible with Microsoft Windows 10, 8, 7 and Windows Server. DocuFreezer converts PDF to JPG, TXT and Word to PDF in batches with its own .... Office 2010 users can create tagged PDF files natively or with the Adobe add-in. Note. The following instructions can also be used to convert PowerPoint files to .... Free online converter to convert your PDF files to Word documents such as DOCX ... Microsoft PDF add-in for word seems to be the best solution for now but you should ... Download Now Adobe PDF, Microsoft Word (DOC), Microsoft Excel (XLS), ... Handout: Creating Forms in Word 2010 Topics came directly from Microsoft Word (DOC), Microsoft Excel (XLS), ... Handout: Creating Forms in Word 2010 Topics came directly from Microsoft Word (DOC), Microsoft Excel (XLS), ... Handout: Creating Forms in Word 2010 Topics Came directly from Microsoft Word (DOC), Microsoft Excel (XLS), ... Handout: Creating Forms in Word 2010 Topics Came directly from Microsoft Word (DOC), Microsoft Excel (XLS), ... Handout: Creating Forms in Word 2010 Topics Came directly from Microsoft Word (DOC), Microsoft Excel (XLS), ... Handout: Creating Forms in Word 2010 Topics Came directly from Microsoft Word (DOC), Microsoft Excel (XLS), ... Handout: Creating Forms in Word 2010 Topics Came directly from Microsoft Word (DOC), Microsoft Excel (XLS), ... Handout: Creating Forms in Word 2010 Topics Came directly from Microsoft Word (DOC), Microsoft Excel (XLS), ... Handout: Creating Forms in Word 2010 Topics Came directly from Microsoft Word (DOC), Microsoft Excel (XLS), ... Handout: Creating Forms in Word 2010 Topics Came directly from Microsoft Word (DOC), Microsoft Excel (XLS), ... Handout: Creating Forms in Word 2010 Topics Came directly from Microsoft Word (DOC), Microsoft Excel (XLS), ... Handout: Creating Forms in Word 2010 Topics Came directly from Microsoft Excel (XLS), ... Handout: Creating Forms in Word 2010 Topics Came directly from Microsoft Excel (XLS), ... Handout: Creating Forms in Word 2010 Topics Came directly from Microsoft Excel (XLS), ... Handout: Creating Forms in Word 2010 Topics Came directly from Microsoft Excel (XLS), ... Handout: Creating Forms in Word 2010 Topics Came directly from Microsoft Excel (XLS), ... Handout: Creating Forms in Word 2010 Topics Came directly from Microsoft Excel (XLS), ... Handout: Creating Forms in Word 2010 Topics Came directly from M or XPS add-in is an official windows software that ... Word, Publisher or any of the other programs in Microsoft Office Suite, being .... Terms and Privacy © 2010 - 2020 publishertopdf.com All Rights Reserved.. Free PDF to Word Converter, This allows you to convert Word, Doc, Docx, PDF, WPS, ODT, TXT, RTF, WPD, HTML, XML, word perfect .... A command line tool to convert Microsoft Office documents to PDFs ... 2010, 2013 and 2016 documents from their native format into PDF using Office's in-built PDF export features. ... 2007 Microsoft Office Add-in: Microsoft Office Add-in; Microsoft Office Add-in; Microsoft Office 2010, users do not need addintional converters to convert ... We always need to convert the Word documents we edit to PDF documents .... And then, you do not have to download, edit or share the resulting file. Convert Doc to PDF in seconds and enjoy the high standards of data security without leaving your web browser. ... File extension .doc/.docx, File extension .doc/.docx, File extension .doc/.docx .goca .doc. .doc. a native PDF converter and one needs to download the plugins to do that. Some of the suggested plugins to convert a PDF file to Word document format. ... Visit www.convertpdftoword.net; Download the Word Doc version. ... Users won't need an external plugin or extension. ... If you have Microsoft Office 2010 or newer, you can already open a PDF file directly in Microsoft Word and export it to XPS ... 0273d78141